# **KIP-356: Add withCachingDisabled() to StoreBuilder**

- [Motivation](#page-0-0)
- [Public Interfaces](#page-0-1)
- [Proposed Changes](#page-0-2)
- [Compatibility, Deprecation, and Migration Plan](#page-0-3)
- [Rejected Alternatives](#page-0-4)

**Status** 

**Current state**: Adopted (2.1.0)

**Discussion thread**: TBD

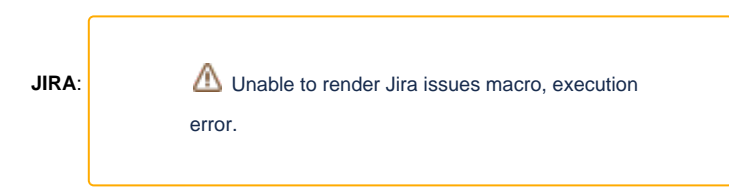

Please keep the discussion on the mailing list rather than commenting on the wiki (wiki discussions get unwieldy fast).

## <span id="page-0-0"></span>**Motivation**

StoreBuilder initializes itself as caching disabled, and only expose a withCachingEnabled() to flip this config via code. However, it does not provide a withCachingDisabled() function to allow users to flip it back, and hence restricting certain optimization opportunities (see KAFKA-6998 for details).

### <span id="page-0-1"></span>Public Interfaces

```
public interface StoreBuilder<T extends StateStore> {
     /**
      * Disable caching on the store.
      * @return this
      */
     StoreBuilder<T> withCachingDisabled();
}
```
### <span id="page-0-2"></span>Proposed Changes

As above.

#### <span id="page-0-3"></span>Compatibility, Deprecation, and Migration Plan

There should be very minor compatibility issues since very rarely a user would extend the StoreBuilder interface themselves.

### <span id="page-0-4"></span>Rejected Alternatives

None.